## **COMPUTER APPLICATIONS**

**(Theory)** 

*(Two hours)* 

*Answers to this Paper must be written on the paper provided separately. You will not be allowed to write during the first 15 minutes. This time is to be spent in reading the question paper. The time given at the head of this Paper is the time allowed for writing the answers.* 

*This Paper is divided into two Sections.* 

*Attempt all questions from Section A and any four questions from Section B. The intended marks for questions or parts of questions are given in brackets [ ].* 

#### **SECTION A (40 Marks)**

#### *Attempt all questions*

#### **Question 1.**

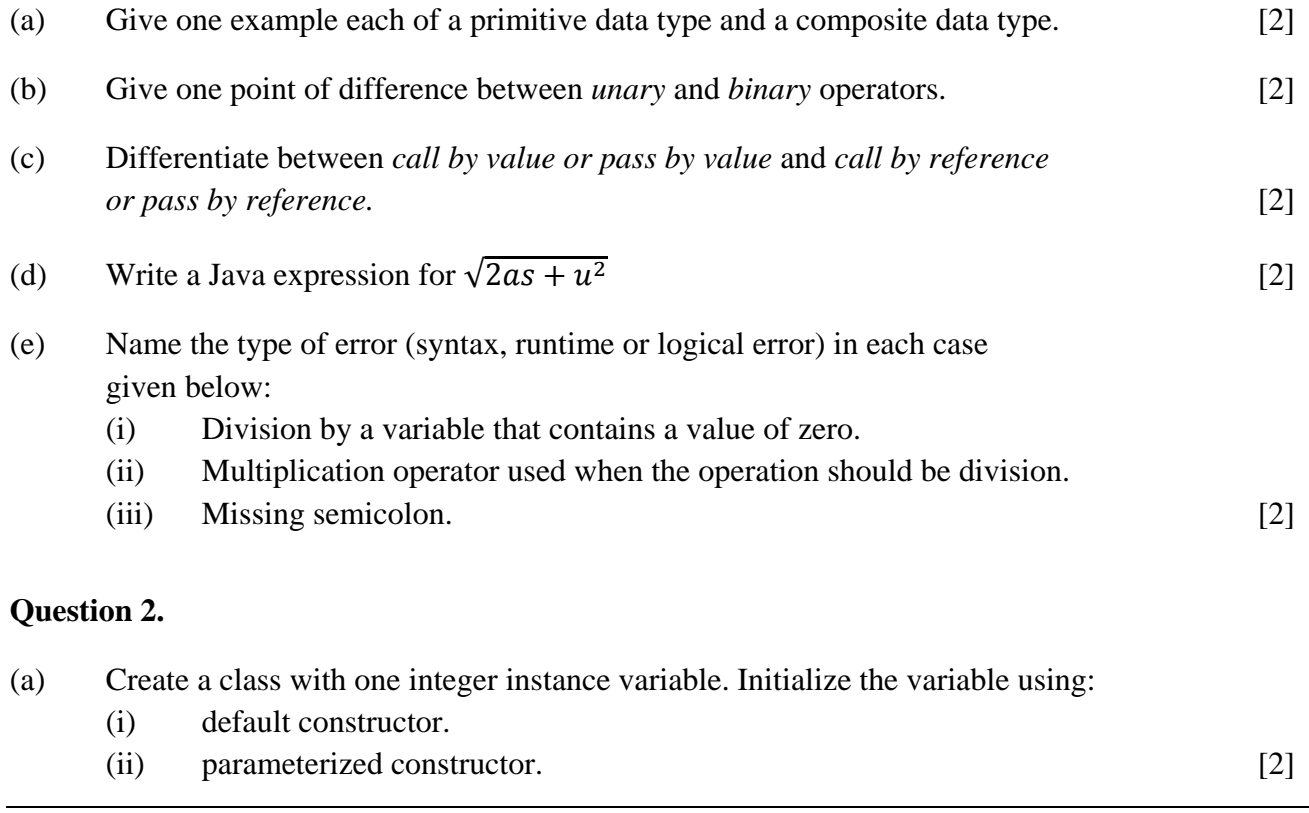

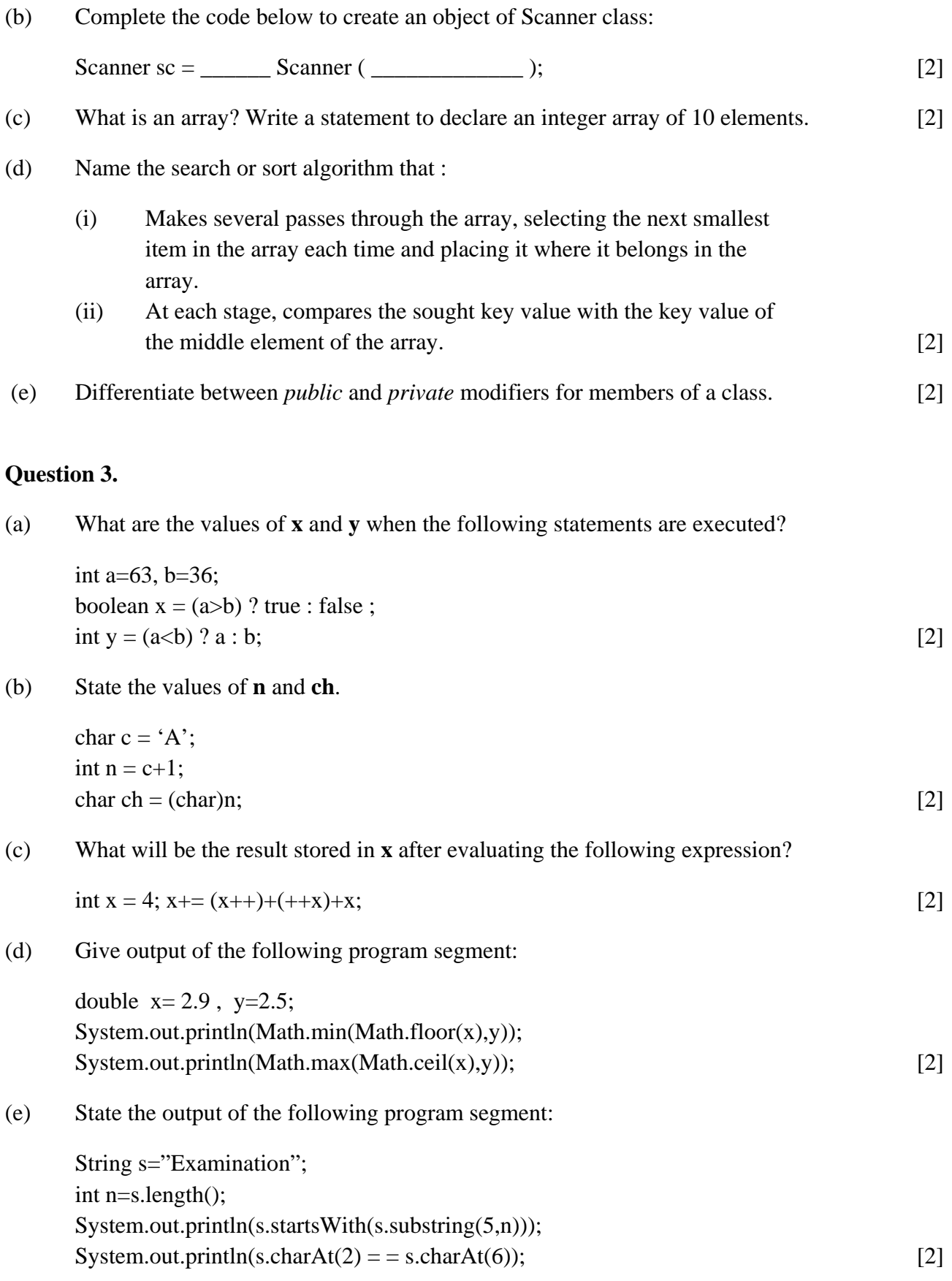

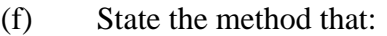

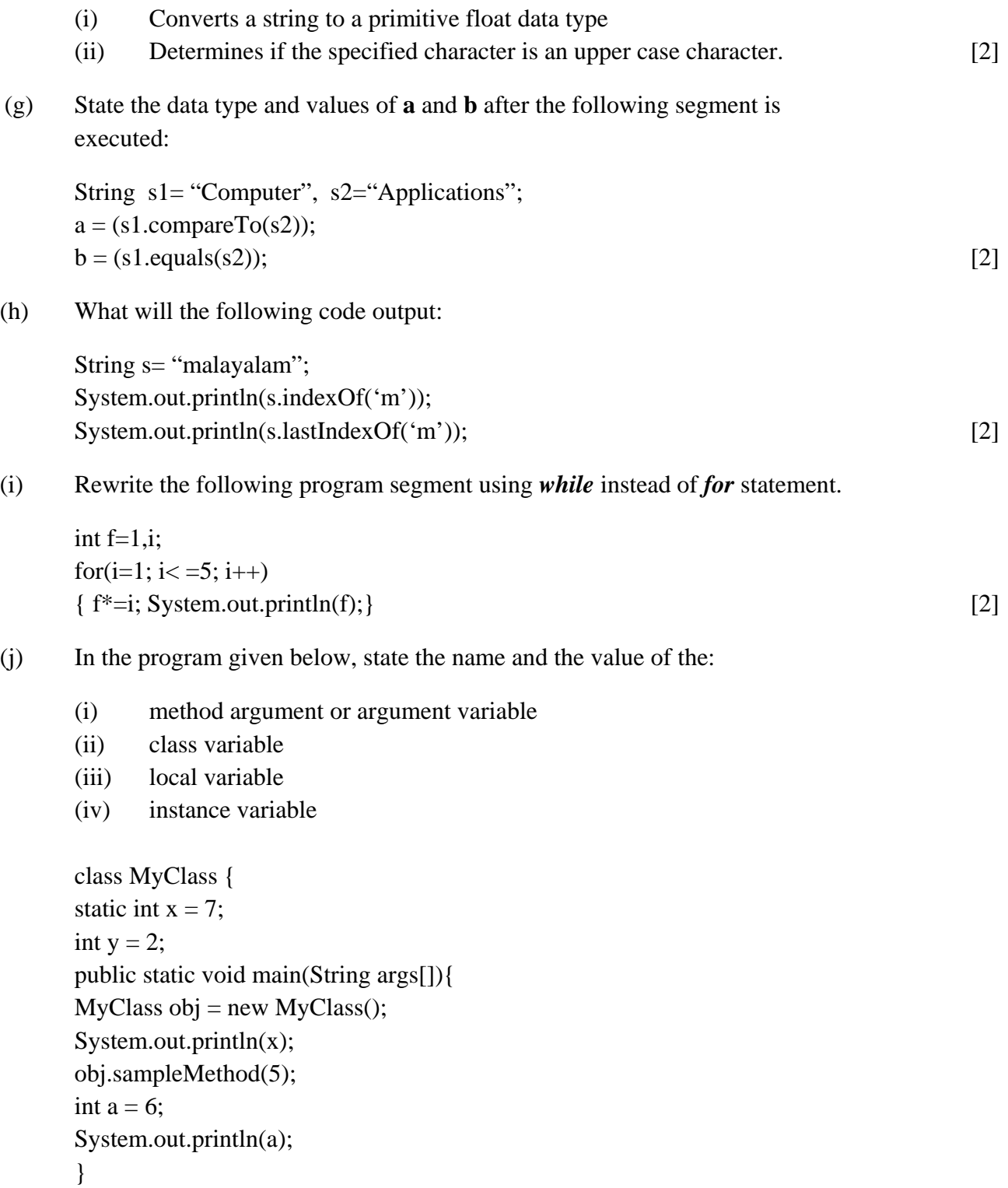

```
void sampleMethod(int n){ 
    System.out.println(n); 
    System.out.println(y); 
    } 
\} [2]
```
### **SECTION B** (**60 Marks)**

Attempt *any four* questions from this Section.

*The answers in this Section should consist of the Programs in either Blue J* 

*environment or any program environment with Java as the base.* 

*Each program should be written using Variable descriptions/Mnemonic Codes such that the logic of the program is clearly depicted. Flow-Charts and Algorithms are not required.*

### **Question 4.**

Define a class called Library with the following description:

Instance variables/data members:

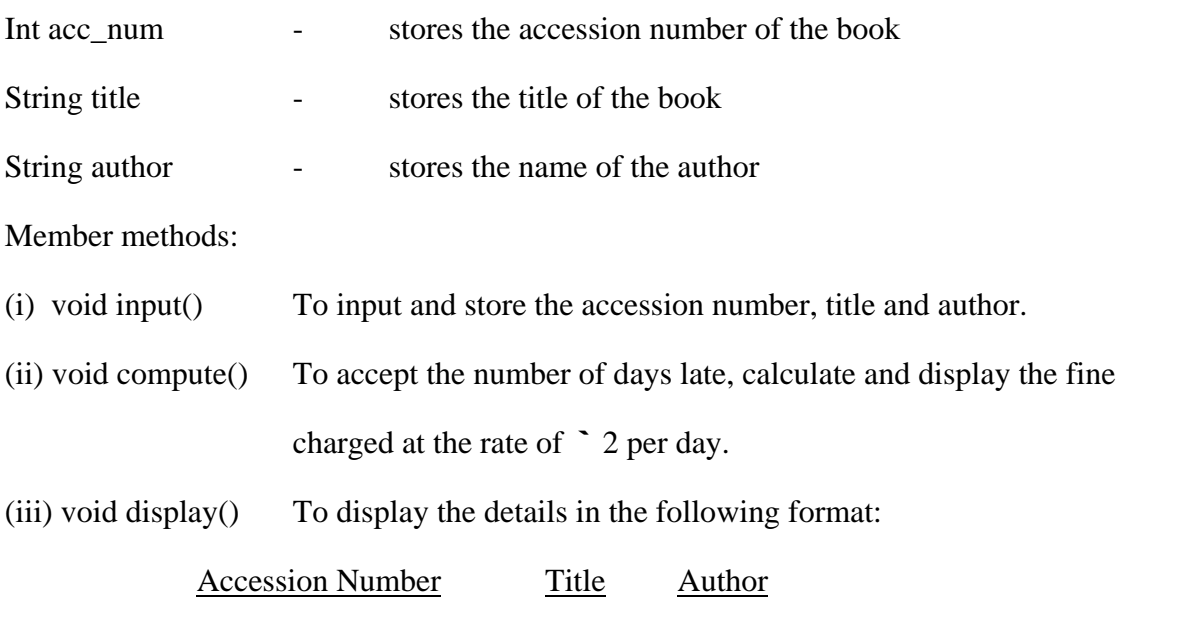

Write a main method to create an object of the class and call the above member methods. [15]

## **Question 5.**

Given below is a hypothetical table showing rates of income tax for male citizens below the age of 65 years:

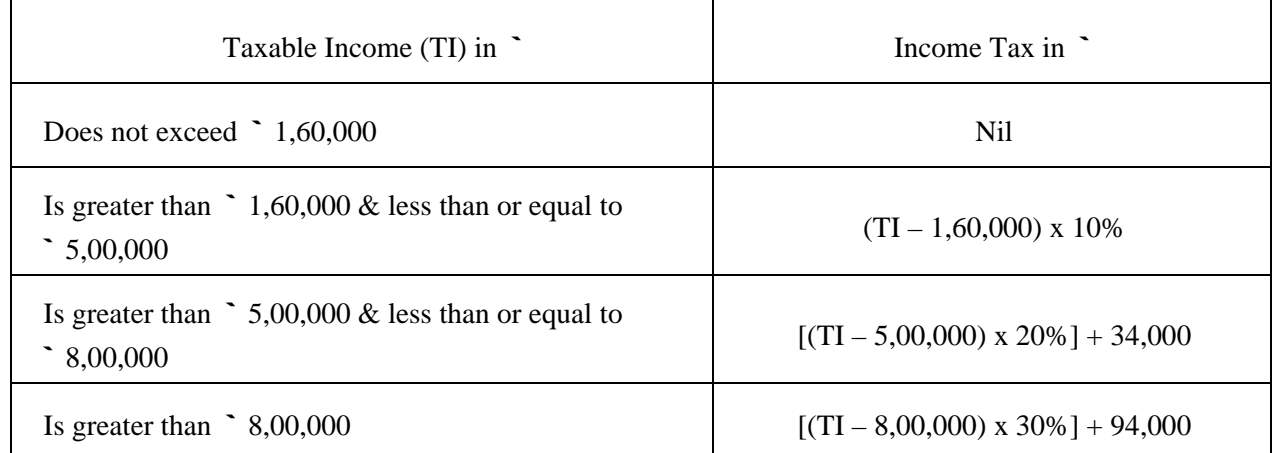

Write a program to input the age, gender (male or female) and Taxable Income of a person.

If the age is more than 65 years or the gender is female, display "wrong category". If the age is less than or equal to 65 years and the gender is male, compute and display the Income Tax payable as per the table given above. [15]

## **Question 6.**

Write a program to accept a string. Convert the string to uppercase. Count and output the number of double letter sequences that exist in the string.

Sample Input: "SHE WAS F**EE**DING THE LI**TT**LE RA**BB**IT WITH AN A**PP**LE"

Sample Output: 4 [15]

### **Question 7.**

Design a class to overload a function polygon() as follows:

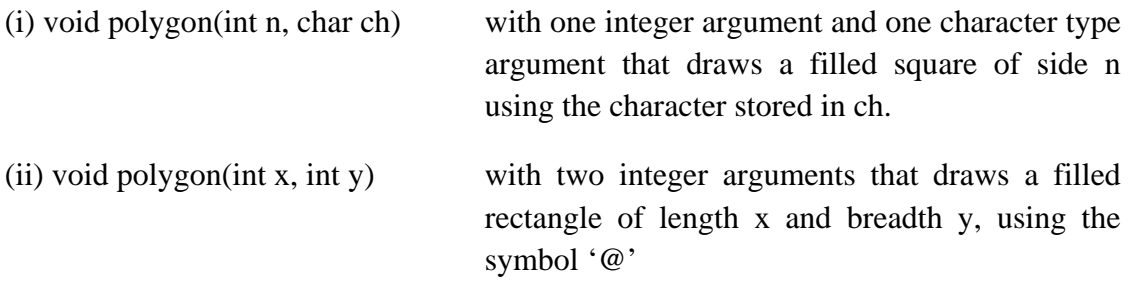

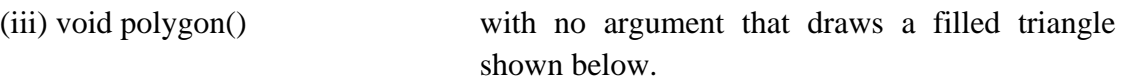

Example:

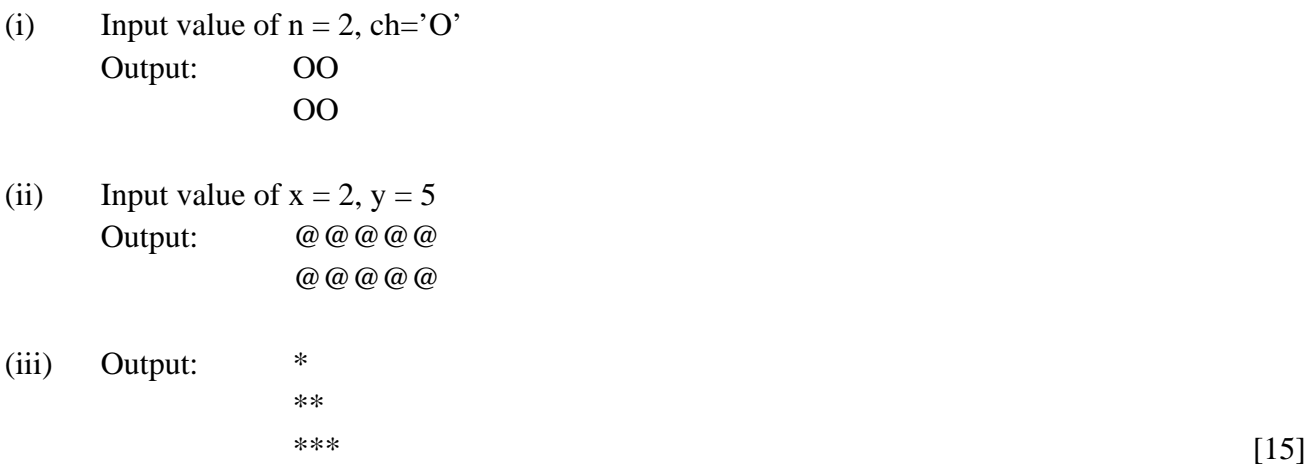

### **Question 8.**

Using the switch statement, write a menu driven program to:

- (i) Generate and display the first 10 terms of the Fibonacci series  $0,1,1,2,3,5,...$ The first two Fibonacci numbers are 0 and 1, and each subsequent number is the sum of the previous two.
- (ii) Find the sum of the digits of an integer that is input.

Sample Input: 15390 Sample Output: Sum of the digits  $= 18$ 

For an incorrect choice, appropriate error message should be displayed. [15]

# **Question 9.**

Write a program to accept the names of 10 cities in a single dimension string array and their STD (Subscribers Trunk Dialing) codes in another single dimension integer array. Search for a name of a city input by the user in the list. If found, display "Search Successful" and print the name of the city along with its STD code, or else display the message "Search Unsuccessful, No such city in the list". [15]